#### 2018年9月25日 地球観測実習発表会@地震研講義室

# 電磁気観測 - MT法による富士山の比抵抗構造の推定 -

# 佐々木肯太 西條祥 指導:上嶋誠先生 小山崇夫先生

### 1. Introduction

### 2. Observation

### 3. Analysis

### 4. Discussion

#### 1. Introduction (1/4)

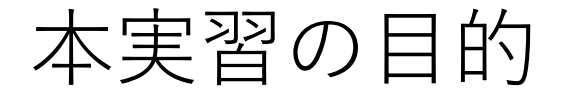

- ・MT法の原理を学ぶ。
- ・観測の手順、機械の使用法を正しく理解し、 現地で電磁場観測を行う。
- ・適当な方法で、データ処理・解析を行う。
- ・解析結果を検討し、実際の地学的現象と結びつけて考察する。

#### 1. Introduction (2/4)

### MT法 (Magneto-Telluric)

電場と磁場を測定する電磁探査法。 電離層や磁気圏を起源とする電磁場変動を地表で観測。

電場ー磁場間の応答関数から得られる見かけ比抵抗、 位相に合うように大地の比抵抗構造を決定する。

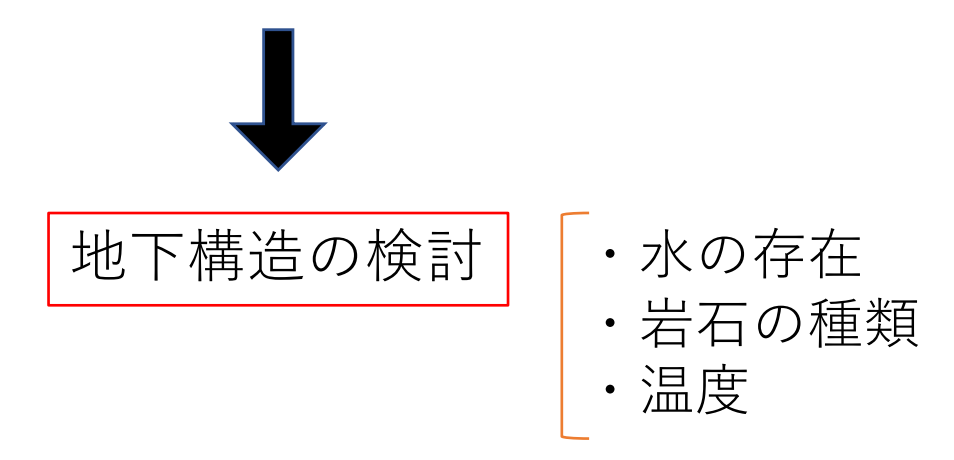

### 1. Introduction (3/4)

#### 電場・磁場と見かけ比抵抗

一様

$$
\begin{array}{c}\n\overline{\nabla}\times\overline{D} = \nu \overline{\overline{\partial}} \overline{E} \\
\overline{\nabla}\times\overline{E} = -\mu \frac{\partial H}{\partial t} \\
\overline{\nabla}\times\overline{H} = -\epsilon \frac{\partial E}{\partial t} + j\n\end{array}\n\qquad\n\begin{array}{c}\n\lambda^2 E_x \\
\overline{\partial z^2} = i\omega \mu \sigma E_x \\
\overline{\partial z^2} = i\omega \mu \sigma E_x\n\end{array}\n\qquad\n\begin{array}{c}\n\lambda \overline{\partial} + i\omega \\
\overline{\partial} + i\omega \\
\overline{\partial} + i\omega \\
\overline{\partial} + i\omega\n\end{array}
$$

見かけ比抵抗

$$
Z_{xy} \equiv \frac{E_x}{H_y} = \sqrt{\frac{\omega \mu}{\sigma}} e^{\frac{\pi}{4}i} = \sqrt{\frac{2\pi \rho \mu}{T}} e^{\frac{\pi}{4}i}
$$

$$
\rho_a = \frac{|Z_{xy}|^2 T}{2\pi\mu} \quad \sigma = \frac{1}{\sigma} : \text{tH},
$$

#### 1. Introduction (4/4)

全体の流れ

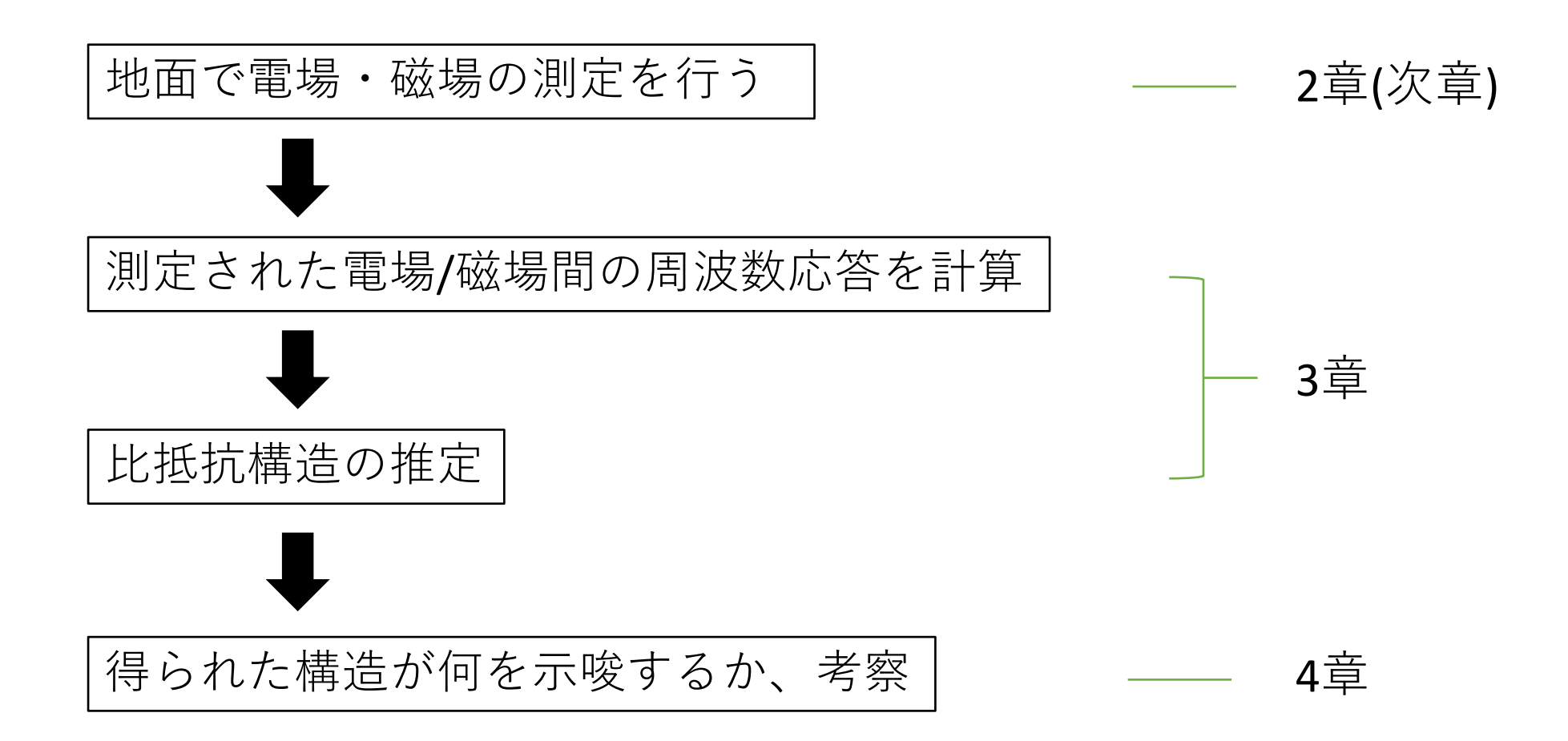

### 1. Introduction

2. Observation

3. Analysis

4. Discussion

### 2. Observation (1/5)

観測地の広域図

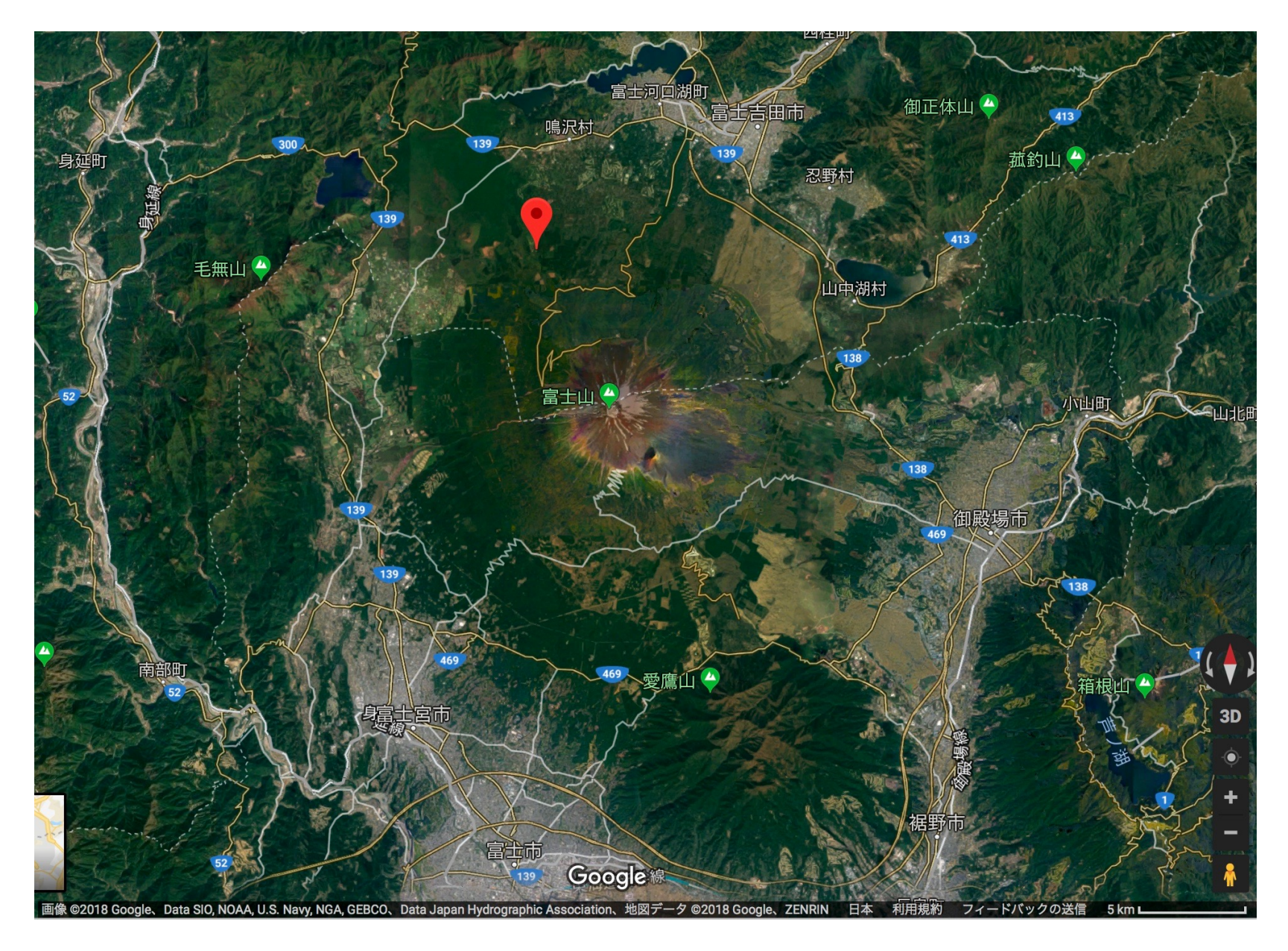

### 2. Observation (2/5)

観測期間:2018年8月3日~8月5日

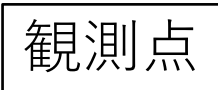

site2: 35° 25'53.3N 138° 41' 16.5E site1: 35° 25'52.2N 138° 41' 20.7E

2点間距離: 110m

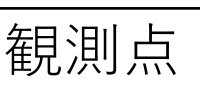

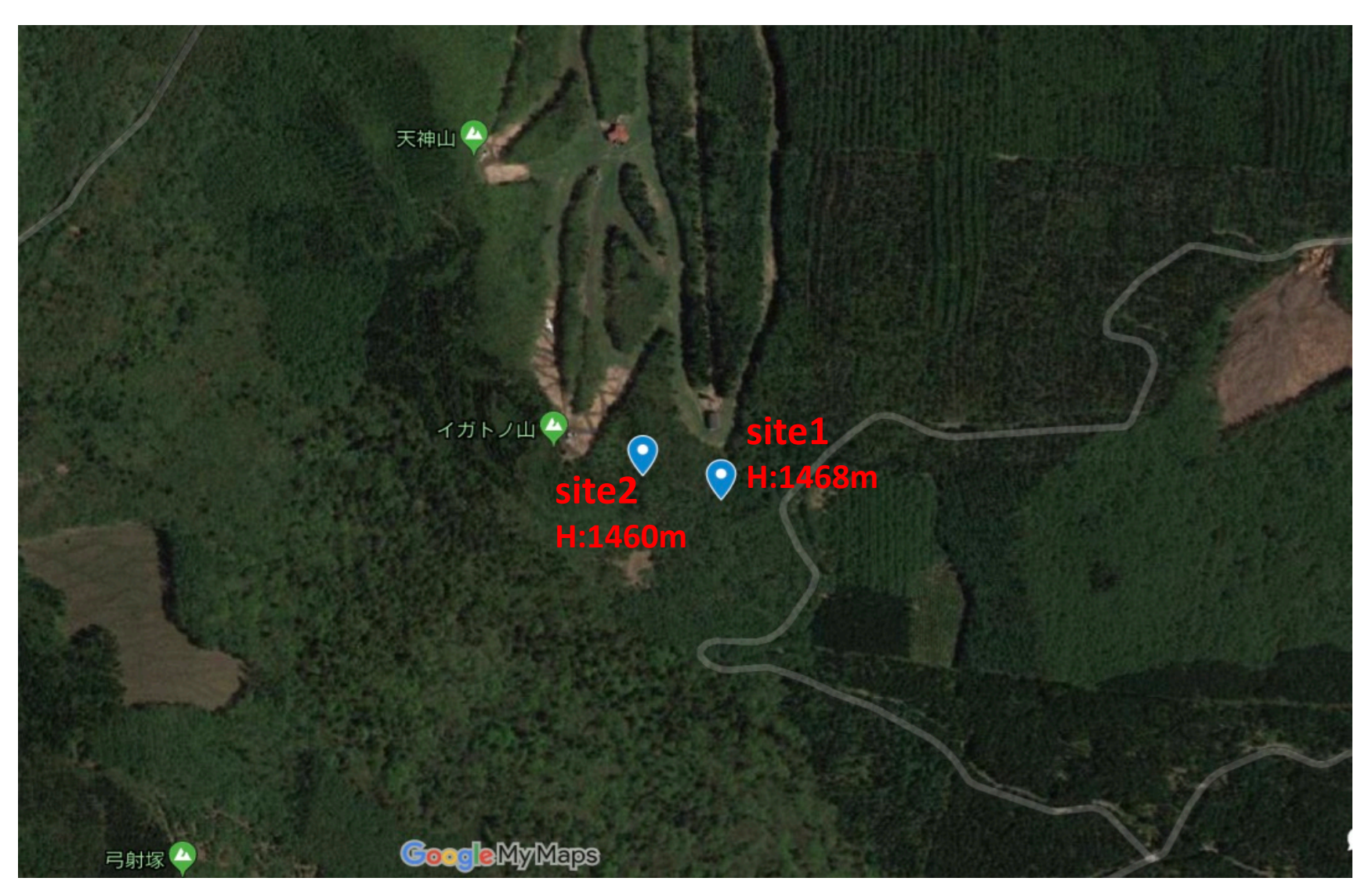

### 2. Observation (3/5)

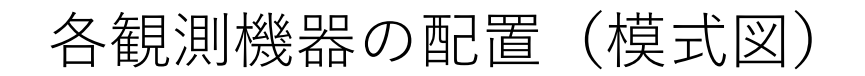

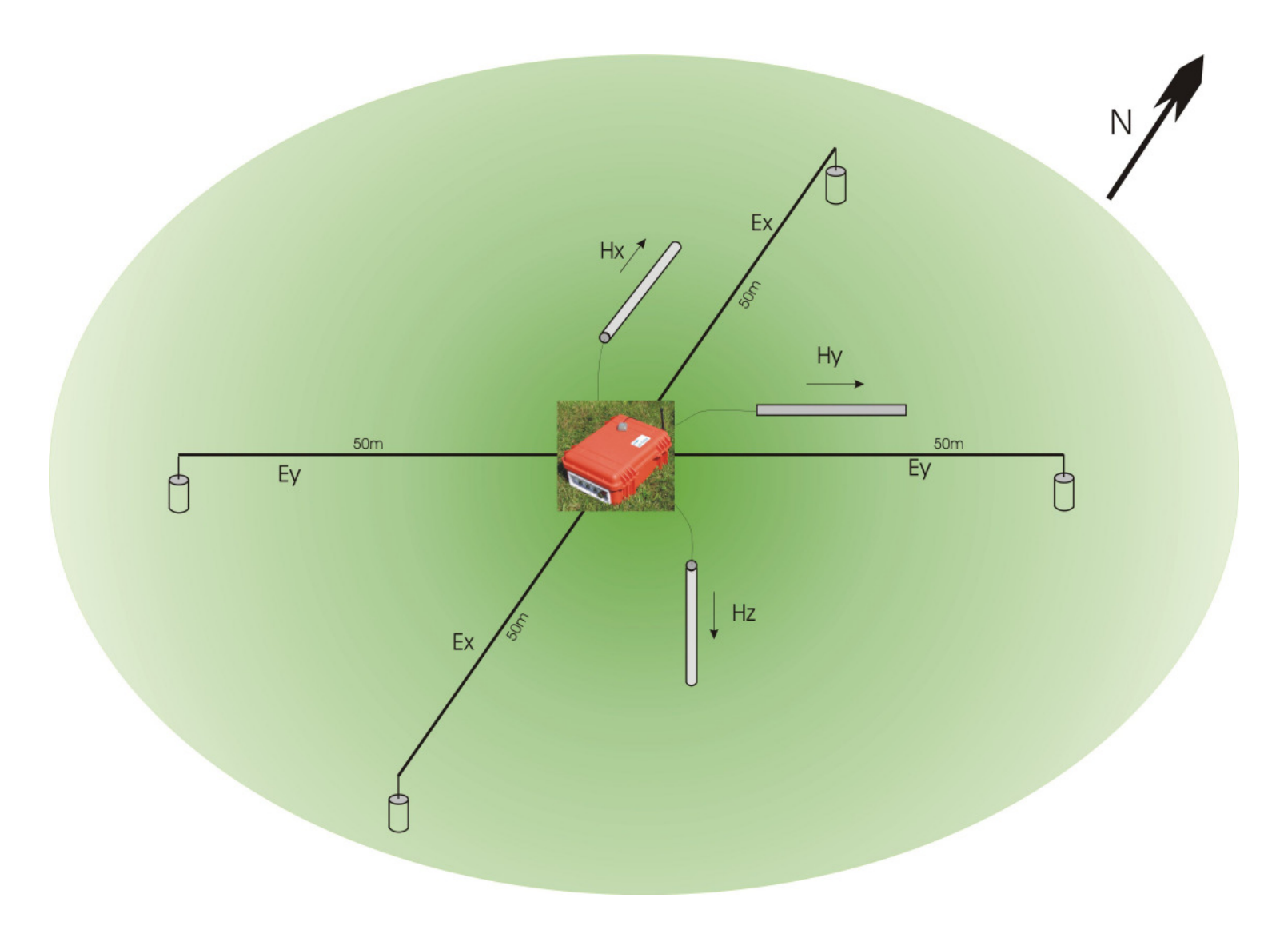

### 2. Observation (4/5)

#### 電極・コイルの設置

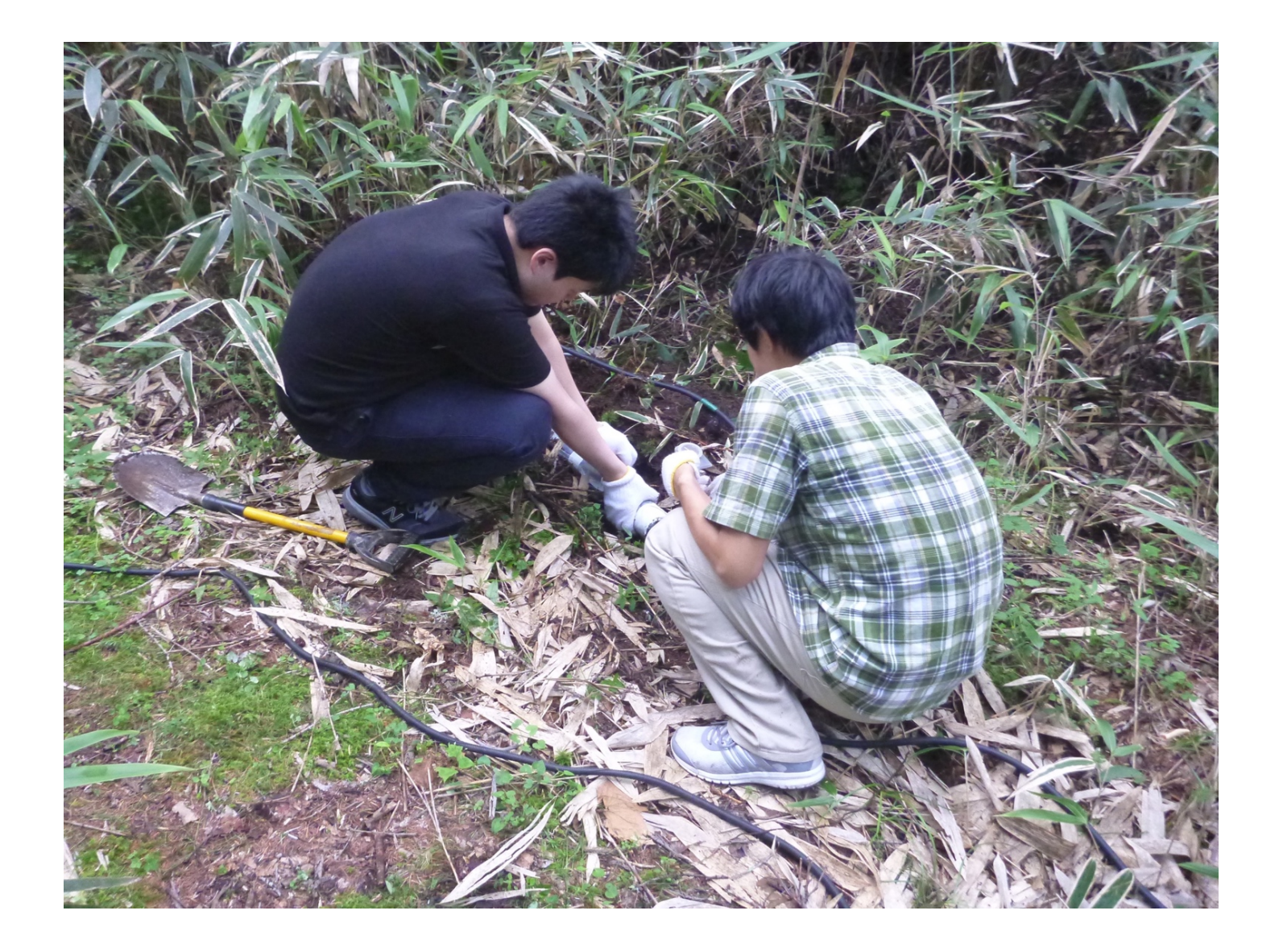

### 2. Observation (5/5)

-

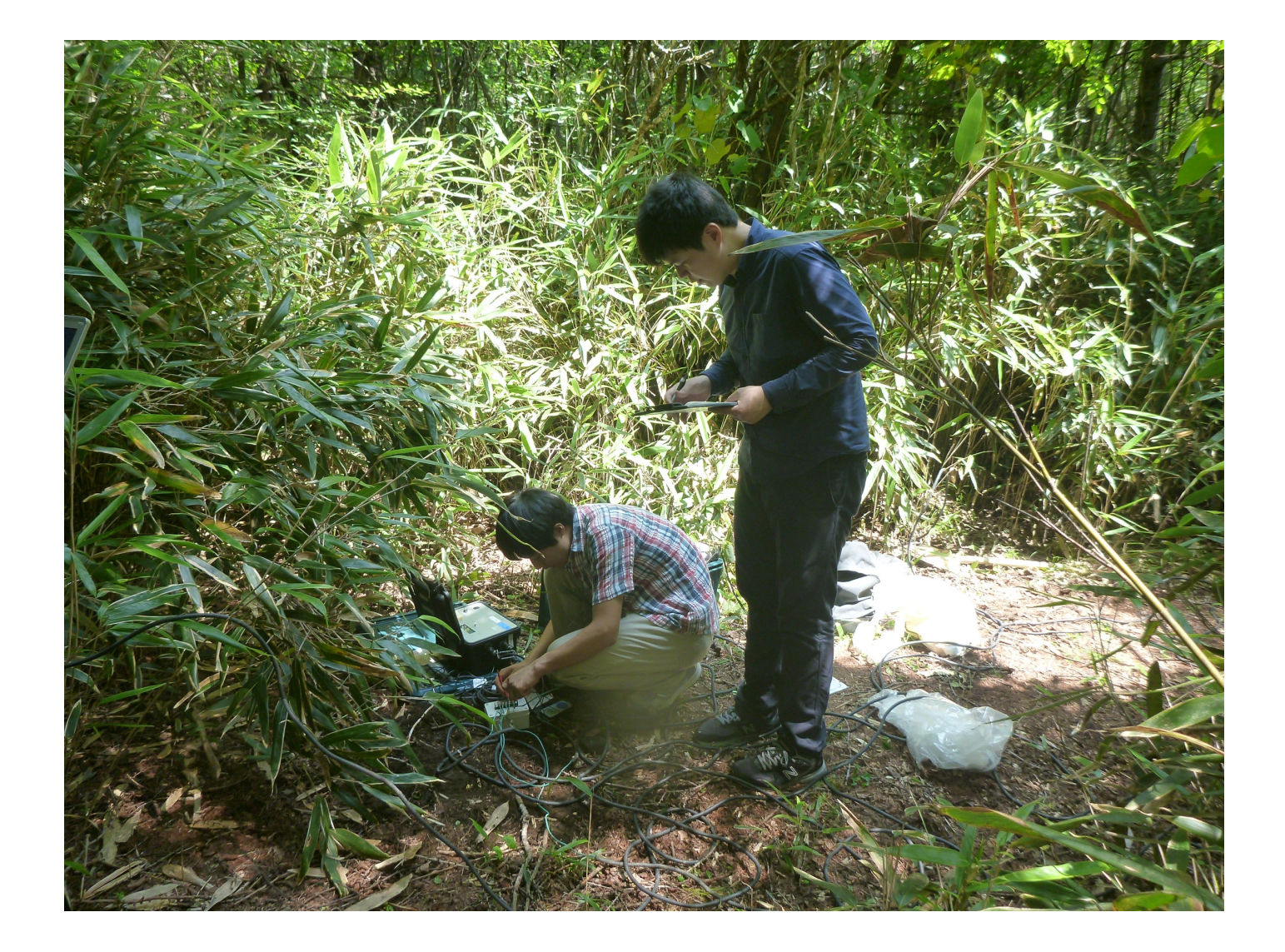

### 1. Introduction

# 2. Observation

3. Analysis

4. Discussion

3. Analysis  $(1/12)$ 

**-**

#### 測定期間 (ノイズを避けるため深夜帯の測定)

1024Hz: 8/4 AM1:00-AM5:00, 8/5 AM1:00-AM5:00

32Hz: 8/4 AM0:00-AM6:00, 8/5 AM0:00-AM6:00

8/3 8/4

Remote Referenceとして山形の観測データを用いる

※山形の観測点にてコイルが逆向きに接続されるエラー

(解析に問題なし)

3. Analysis (2/12)

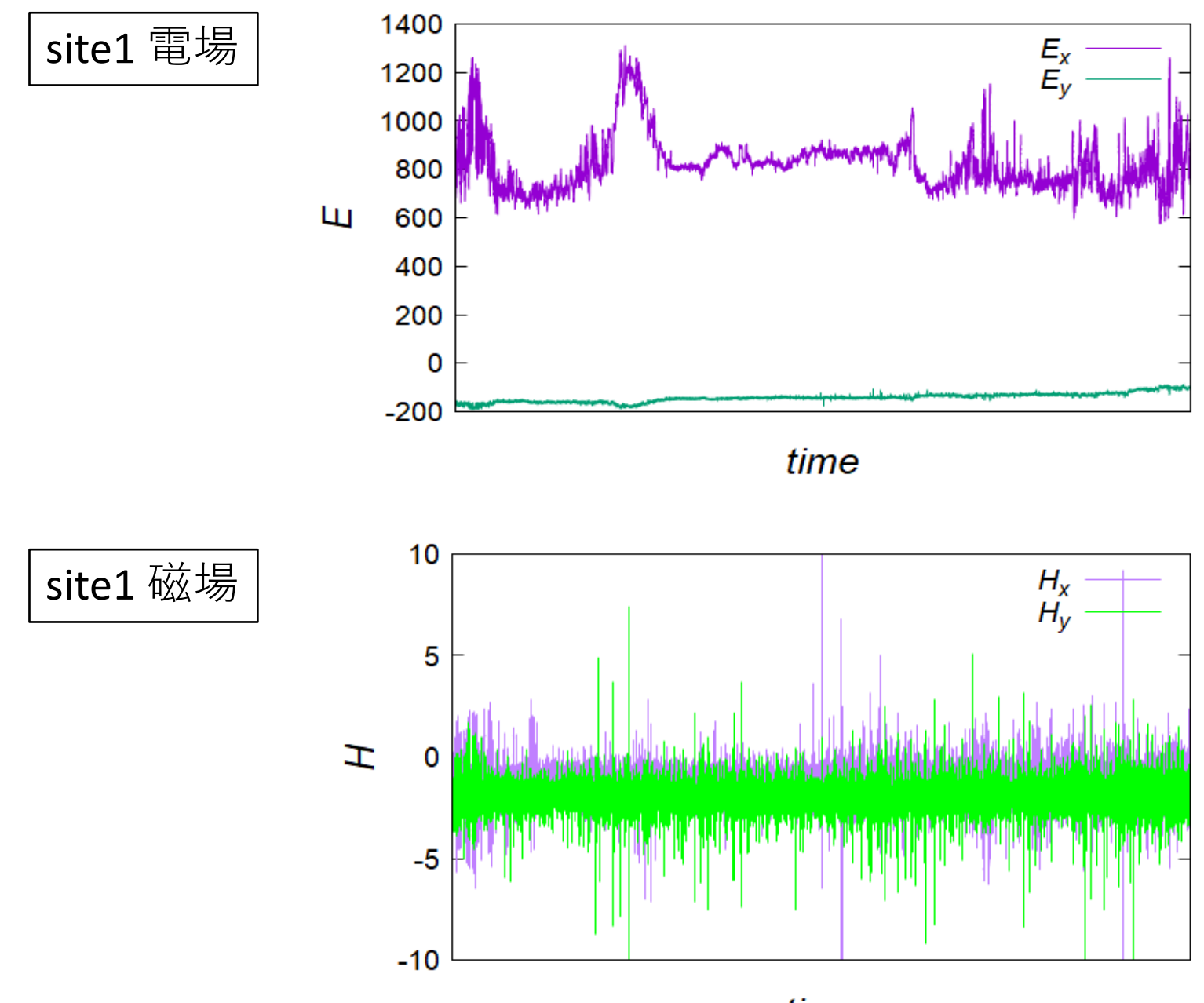

time

 $3.$  Analysis  $(3/12)$ 

#### 電磁場間応答関数の計算

電場Eと磁場Hの時系列データ → 応答関数Z

$$
\begin{pmatrix} E_x \\ E_y \end{pmatrix} = \begin{pmatrix} Z_{xx} & Z_{xy} \\ Z_{yx} & Z_{yy} \end{pmatrix} \begin{pmatrix} H_x \\ H_y \end{pmatrix}
$$
 BIRRP $\check{\mathcal{Z}} \boxplus \mathcal{Y} \to \check{\mathcal{Z}}$ 

### 見かけ比抵抗、位相

$$
Z = \frac{Z_{xy} - Z_{yx}}{2}
$$
  $\angle$ して   $\frac{X}{2}$  

見かけ比拡抗 
$$
\rho_a = \frac{|Z|^2 T}{2\pi\mu}
$$
 仮定した地下構造モデルと比較・検計 ①相 ④ = arg(Z)

3. Analysis  $(4/12)$ 

site1 解析

出力:s01電場 入力:s01磁場 (ref: ymg磁場)

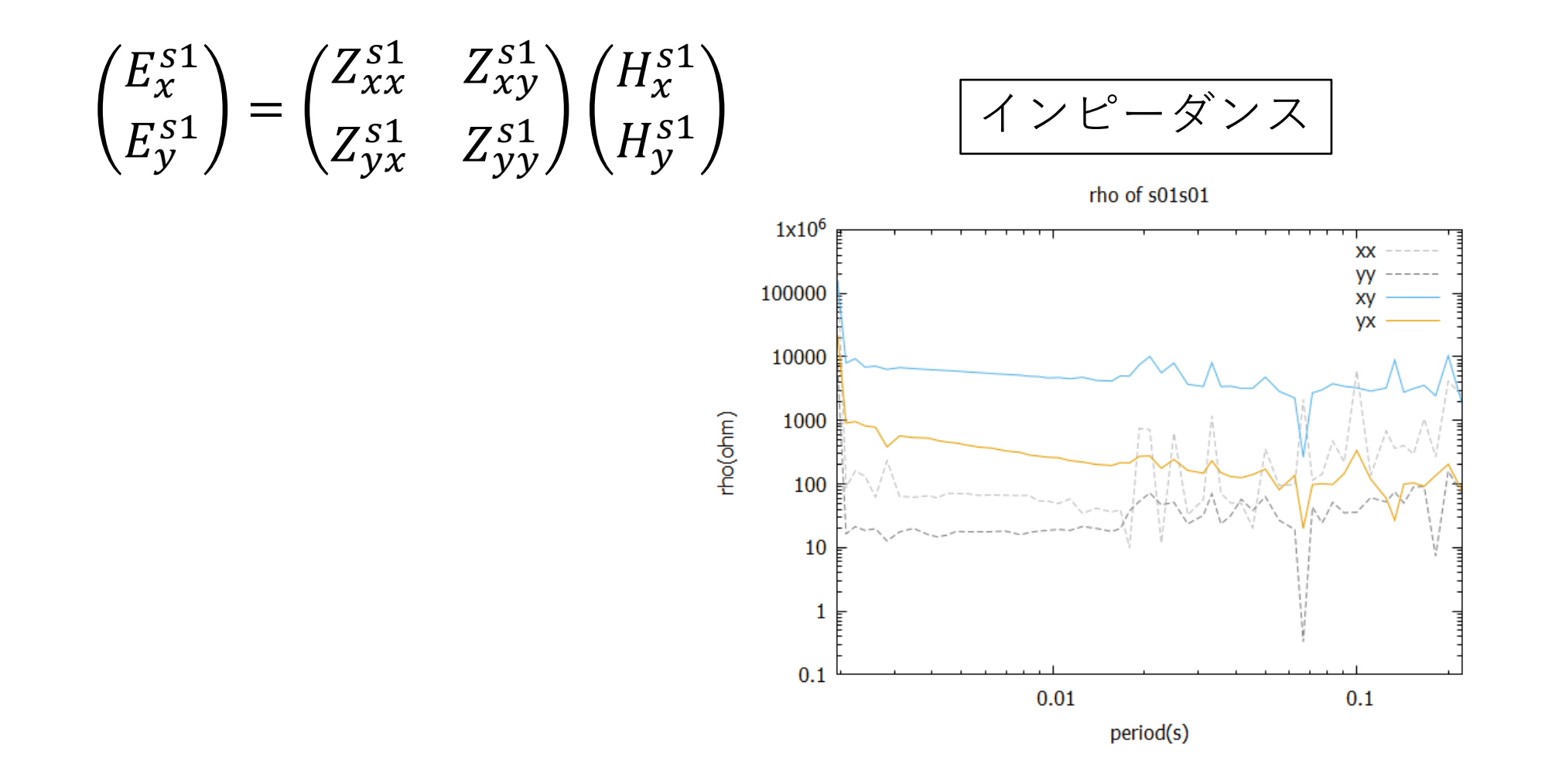

#### 3. Analysis (5/12)

$$
site2\hspace{0.1cm} \widehat{\#m} \hspace{0.1cm} (\widehat{\mathbf{F}}\widehat{\mathbf{x}})
$$

出力:s02電場 入力:s01磁場

$$
\begin{pmatrix} E_x^{s2} \\ E_y^{s2} \end{pmatrix} = \begin{pmatrix} Z_{xx}^{21} & Z_{xy}^{21} \\ Z_{yx}^{21} & Z_{yy}^{21} \end{pmatrix} \begin{pmatrix} H_x^{s1} \\ H_y^{s1} \end{pmatrix}
$$

- · s02 は Eのみ測定
- · 同日の s01 のH との応答関数を求める

しかし...

#### s01 の 8/4 の磁場データが取れていなかった!

3. Analysis  $(6/12)$ 

$$
\fbox{\textbf{site2}} \hspace{1.5mm}\boxed{\hspace{1.5mm} \textbf{({}ggg)} \hspace{1.5mm}}
$$

山形のデータを経由し、8/4の Es2, 8/3の Hs1 間の応答関数 Z21を計算 ※電場·磁場が8/3,4で同じと仮定

\n- 1. 出:s02電場 入:ymg破場 (8/4)
\n- $$
E^{s2} = Z^{2y} H^{ymg}
$$
\n- 2. 出:s01破場 入:ymg破場 (8/3)
\n- $H^{s1} = Z_H H^{ymg}$
\n

$$
\therefore \quad E^{s2} = Z^{2y} Z_H^{-1} H^{s1} \qquad \qquad \overbrace{Z^{21} = Z^{2y} Z_H^{-1}}
$$

#### 3. Analysis (7/12)

構造推定

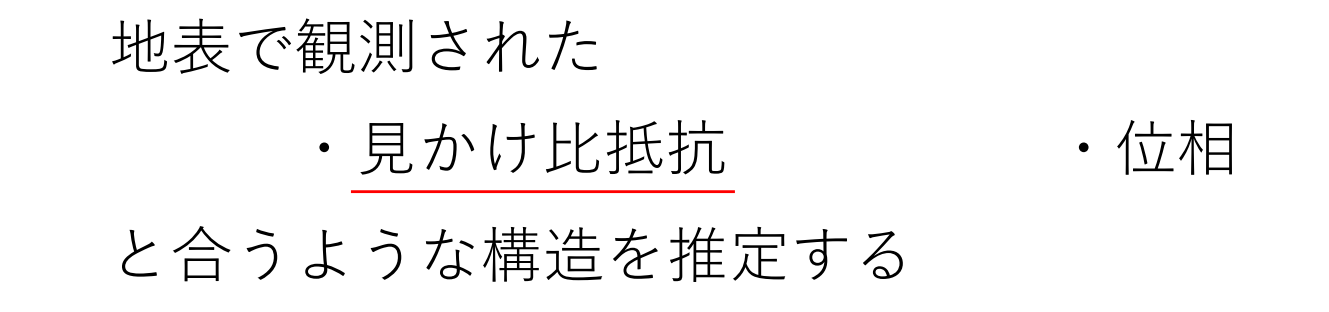

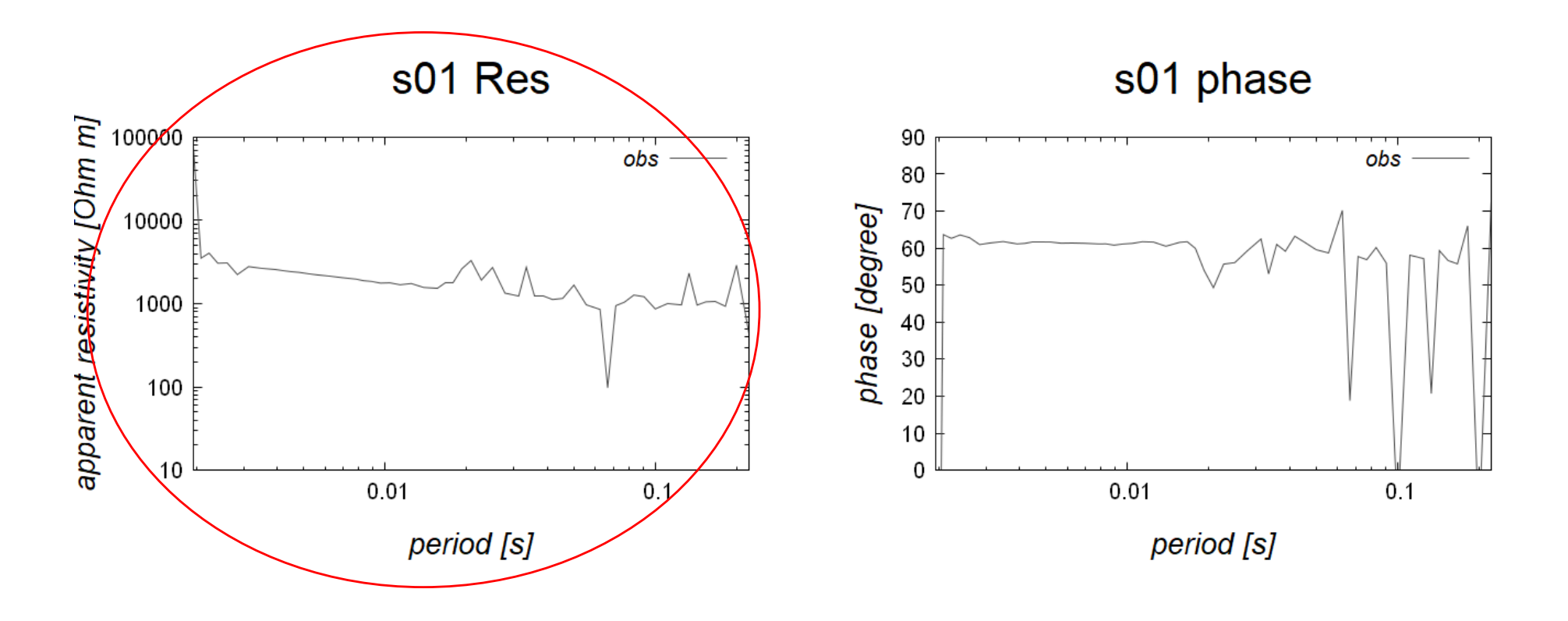

#### 3. Analysis  $(8/12)$

#### 2層モデル:各層で異なる比抵抗

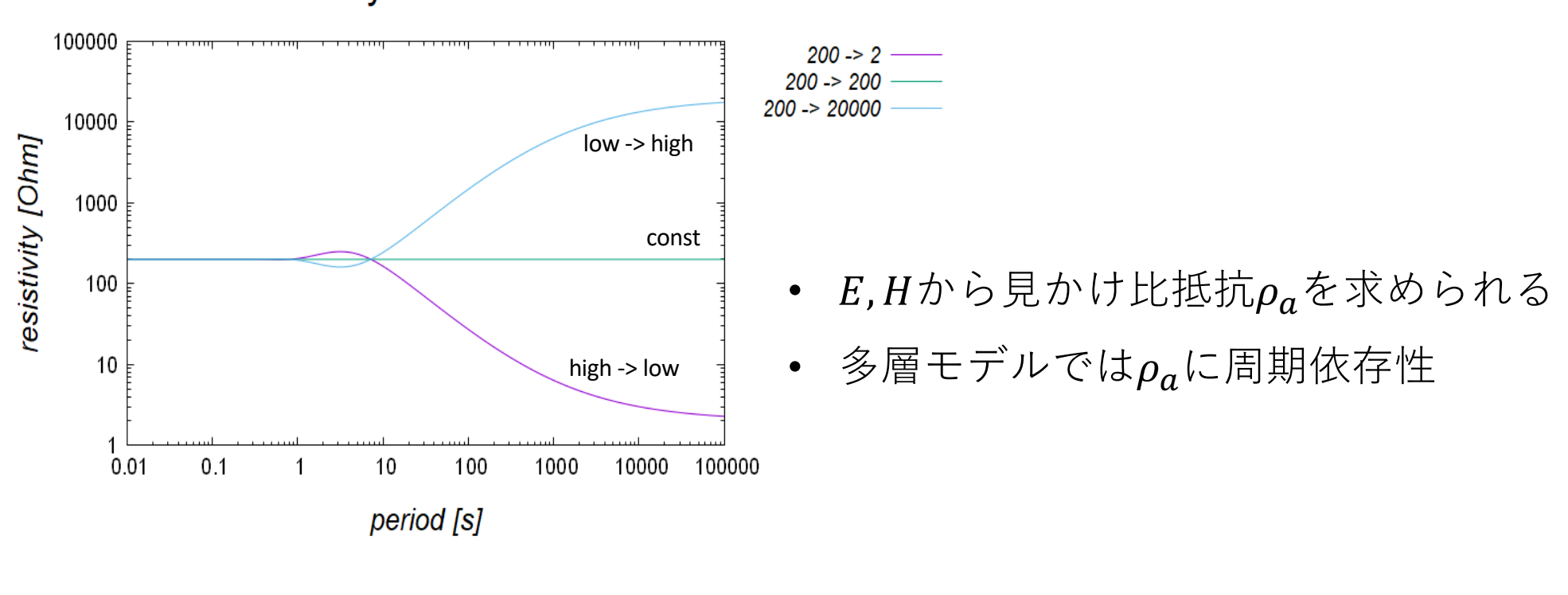

2layer model

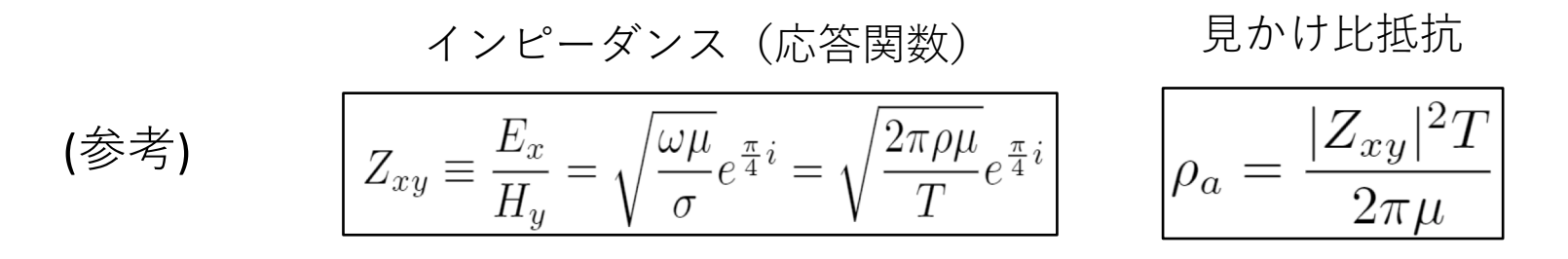

#### 3. Analysis (9/12)

参考

仮定する構造モデル

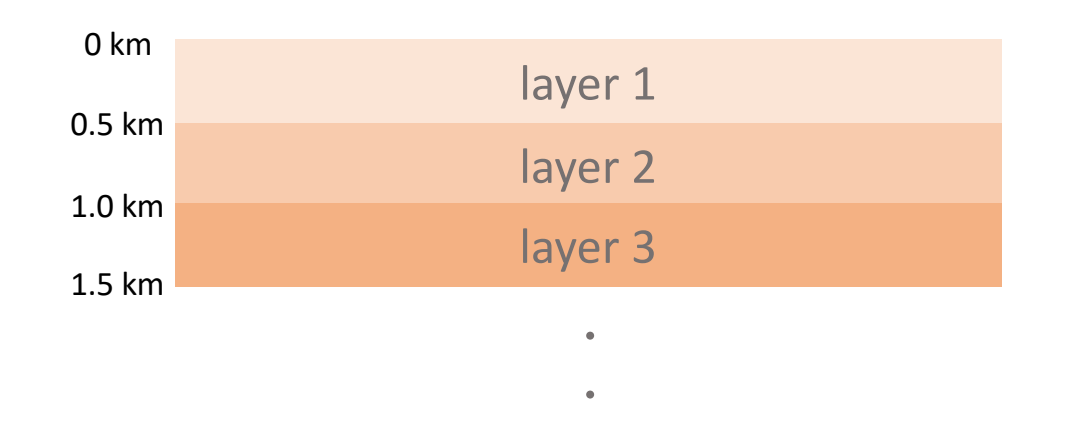

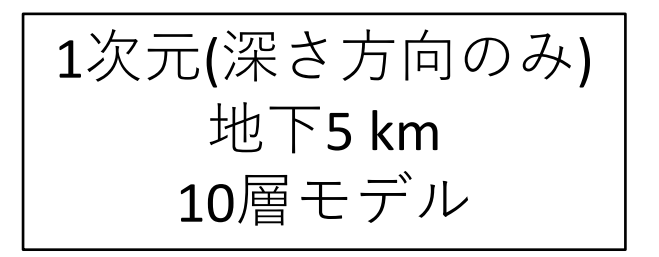

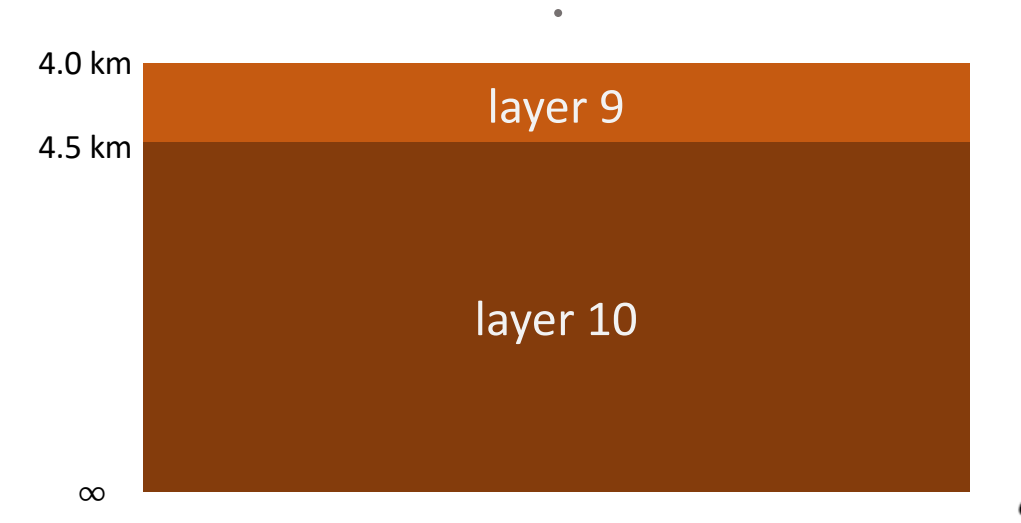

$$
d_{skin} = \frac{\sqrt{10T\rho}}{2\pi}
$$

$$
\sim \frac{\sqrt{10 \times 0.1 \times 1000}}{2\pi}
$$

$$
\sim 5 \,\text{[km]}
$$

 $d_{skin}:$ 浸透深さ [km], T:周期 [s],  $\rho$ : 比抵抗 [ $\Omega$ m]

### 3. Analysis (10/12)

### 手法: Grid search method

layer 1 ~10 ' -,\*

200, 600,  $200, 6000, 20000$  [Ω m]

を仮定し 評価関数fを最小化する組み合わせ

$$
f = \sum_{T} \left( \log[\rho_a^{obs}] - \log[\rho_a^{model}] \right)^2 |_{T=t}
$$

$$
\approx \text{Im} \mathcal{D} \mathcal{D} \text{ in } \mathbb{R} \text{ in } \mathbb{R} \text{ in }
$$

Note: 短周期で値が大きすぎるものをカット

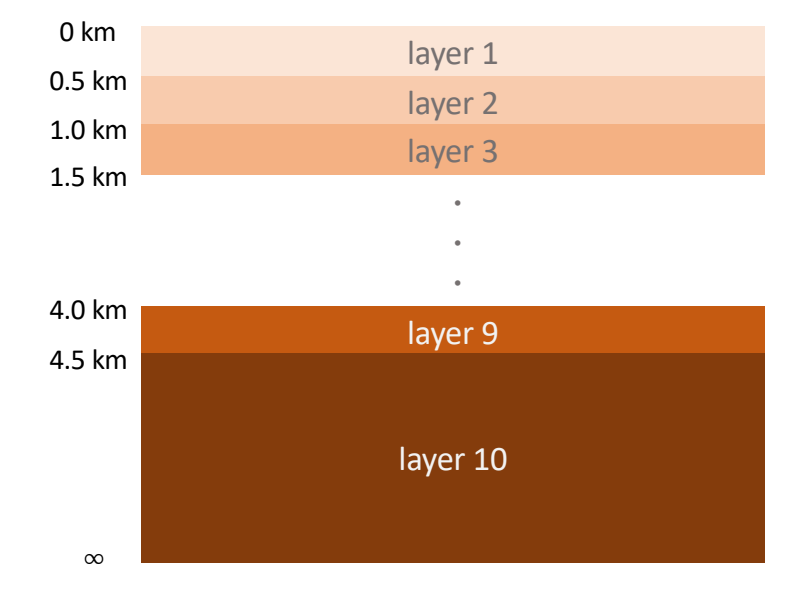

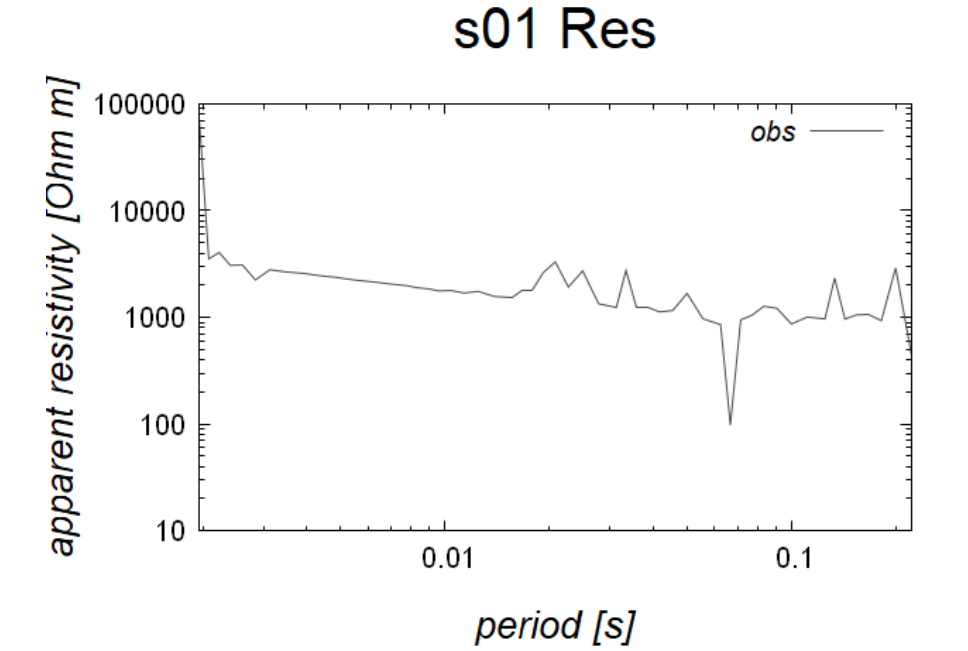

### 3. Analysis (11/12)

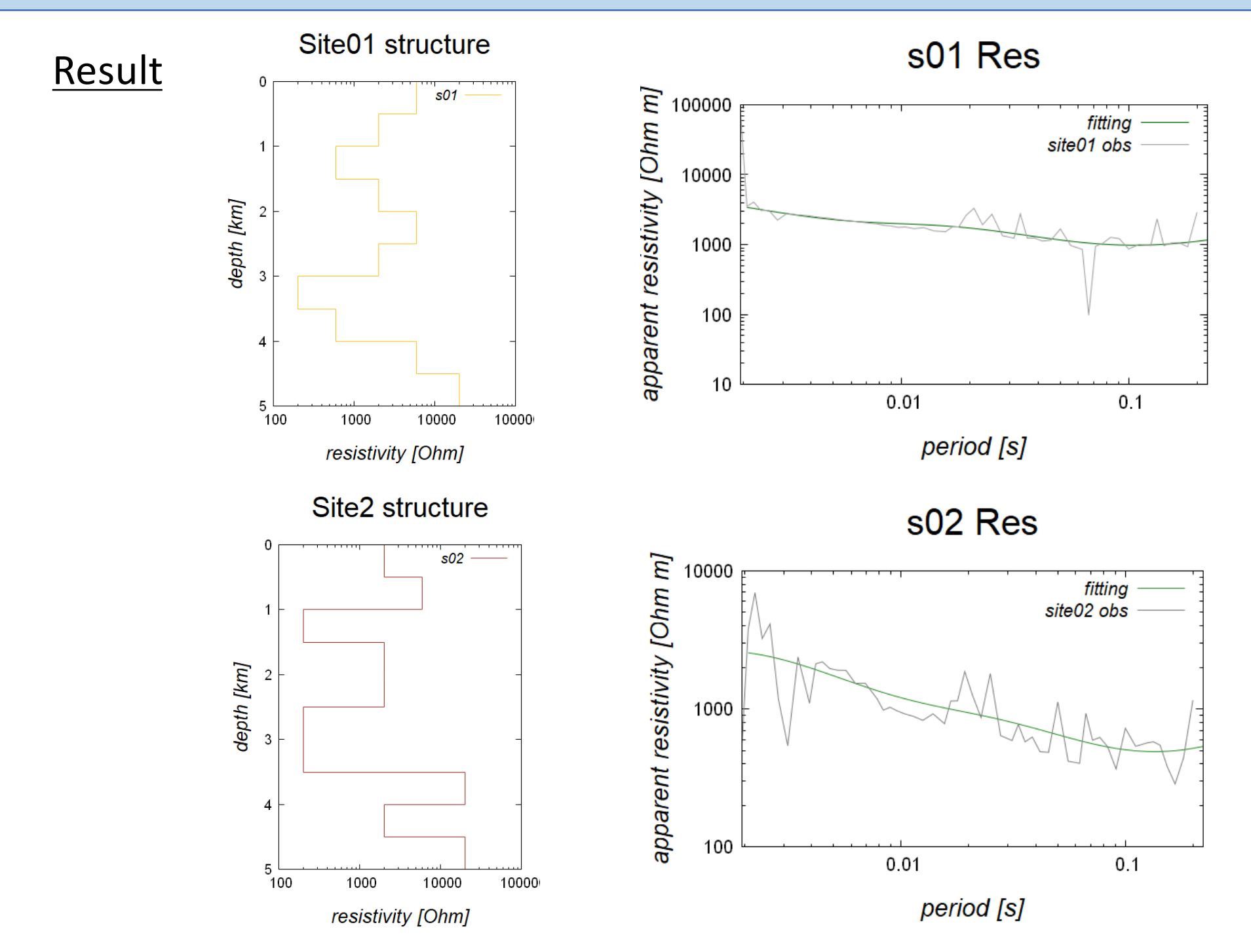

### 3. Analysis (11/12)

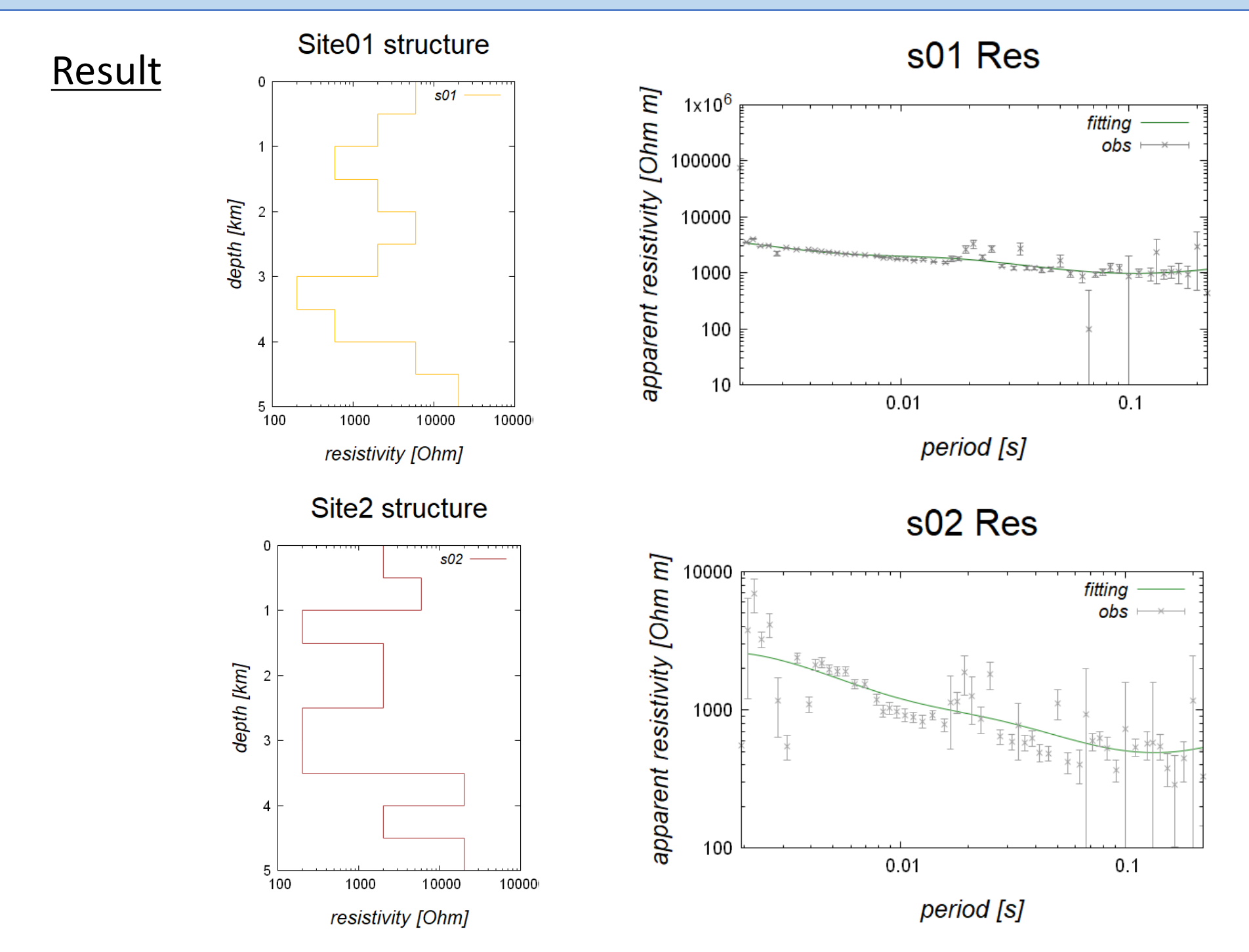

### 3. Analysis (12/12)

#### Result

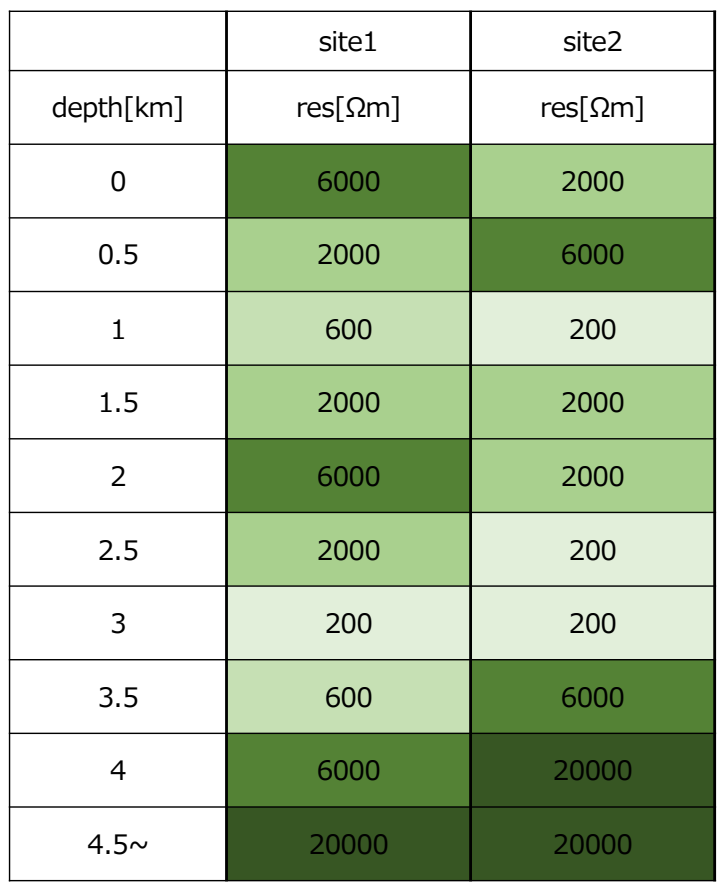

Site1,2 structure

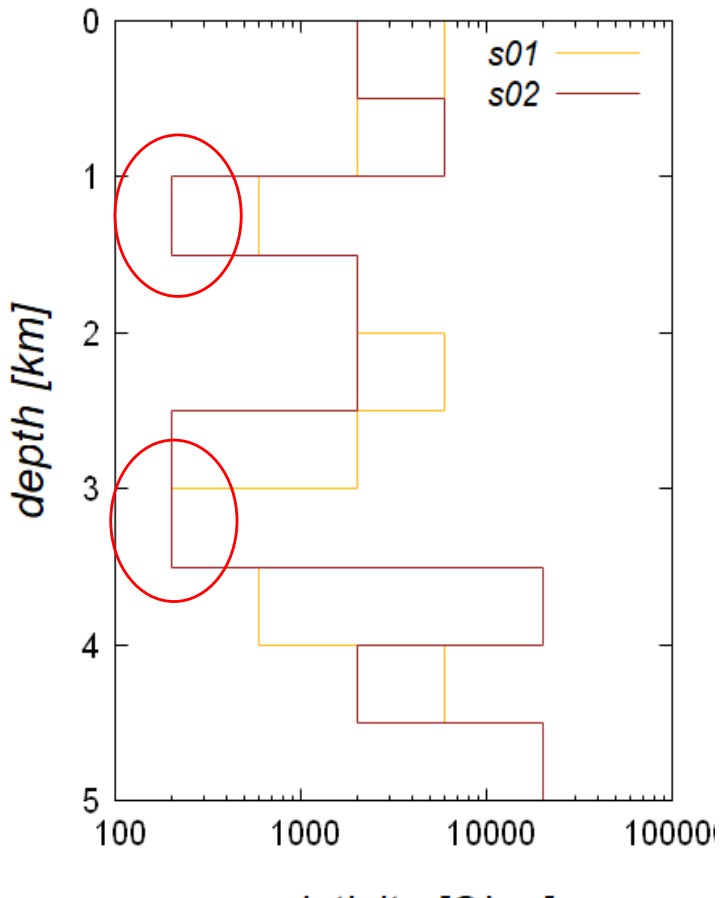

resistivity [Ohm]

site1,2ともに、1~1.5km、3km前後に低比抵抗層

### 1. Introduction

# 2. Observation

# 3. Analysis

4. Discussion

### 4. Discussion (1/6)

地上見かけ比抵抗の、地下構造モデルに対する感度

比抵抗構造の確からしさ

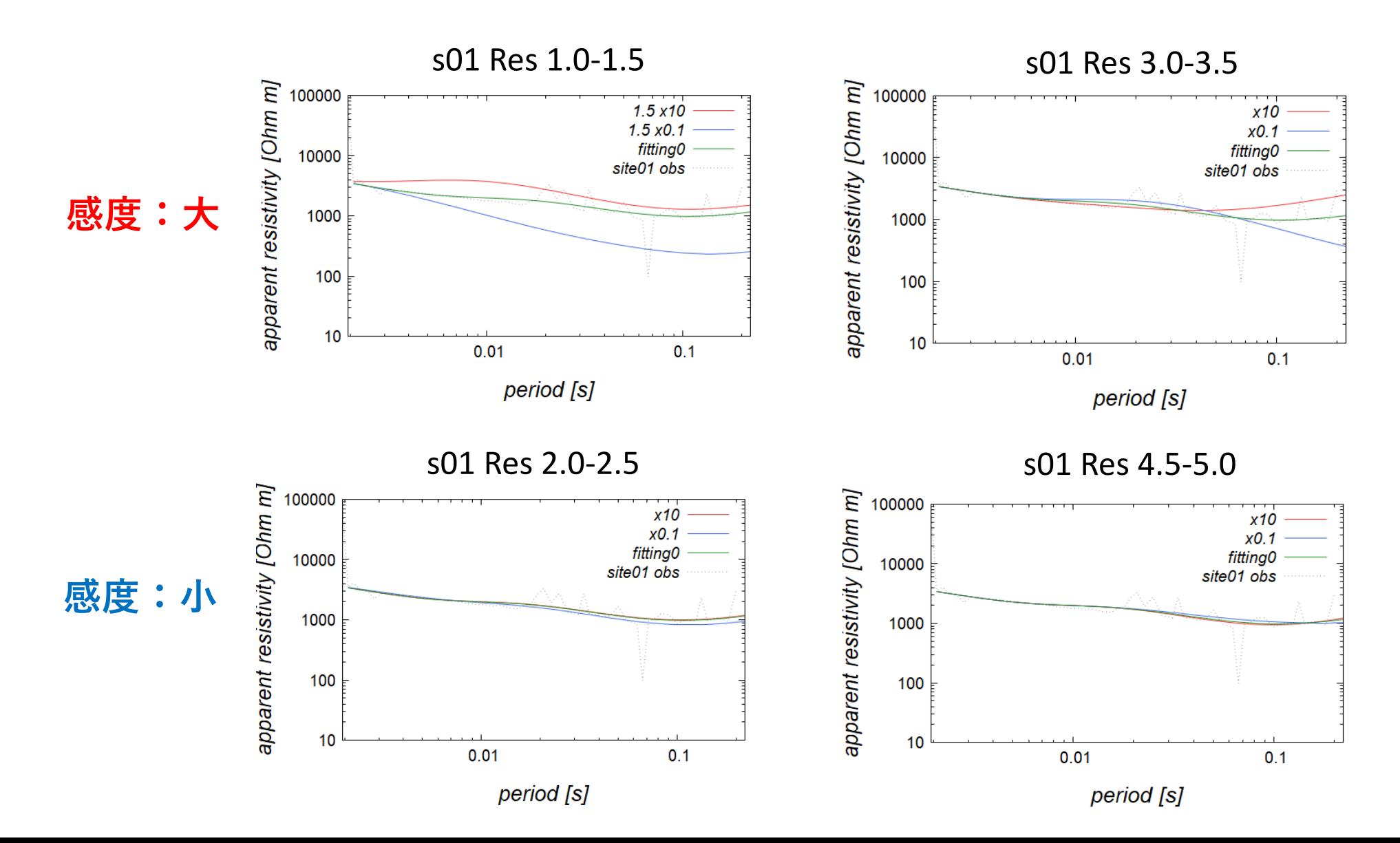

### 4. Discussion (2/6)

抵抗値が低い区間で高感度

感度:大

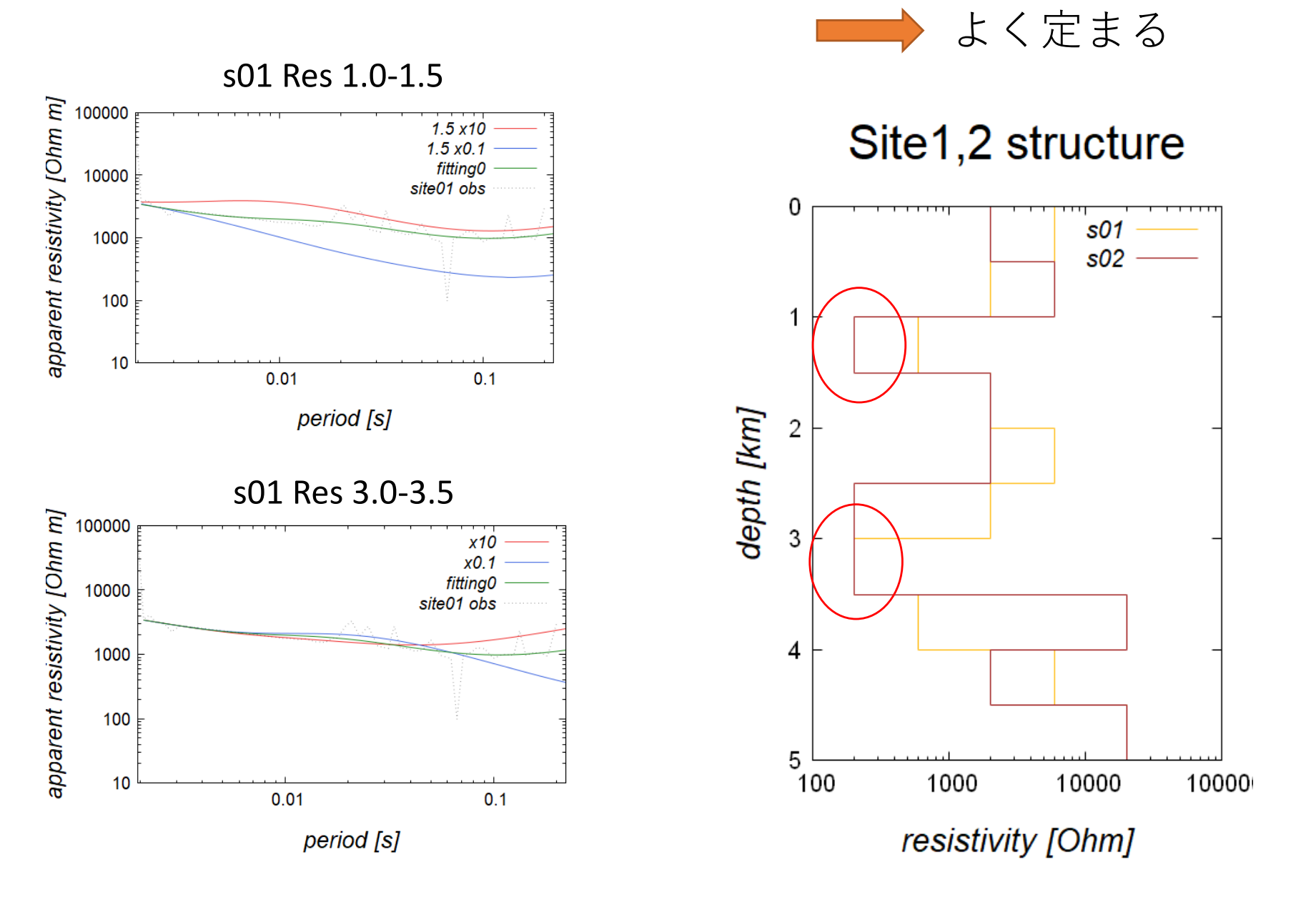

### 4. Discussion (3/6)

#### 地震波速度構造との対比

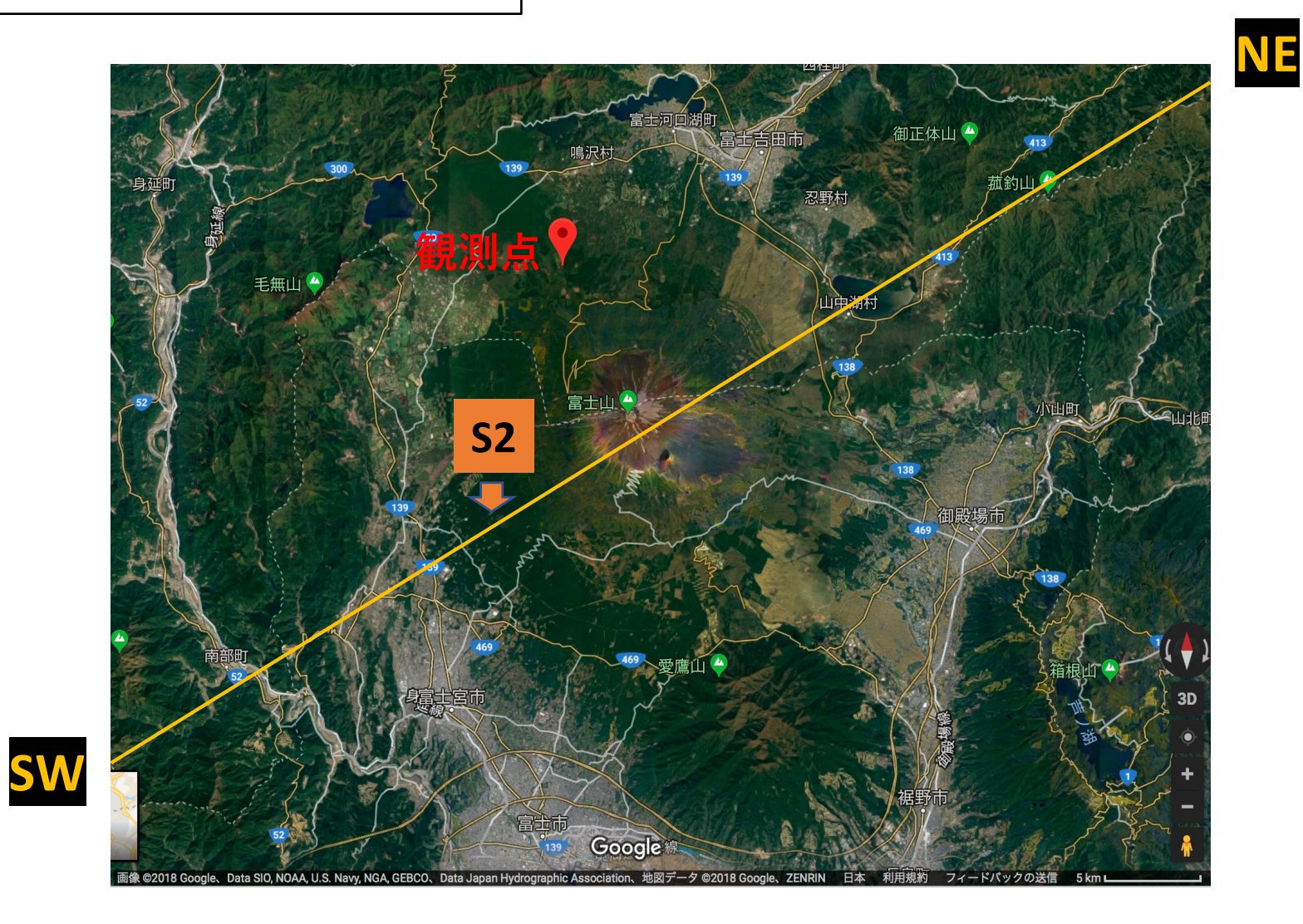

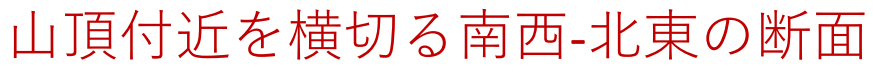

### 4. Discussion (4/6)

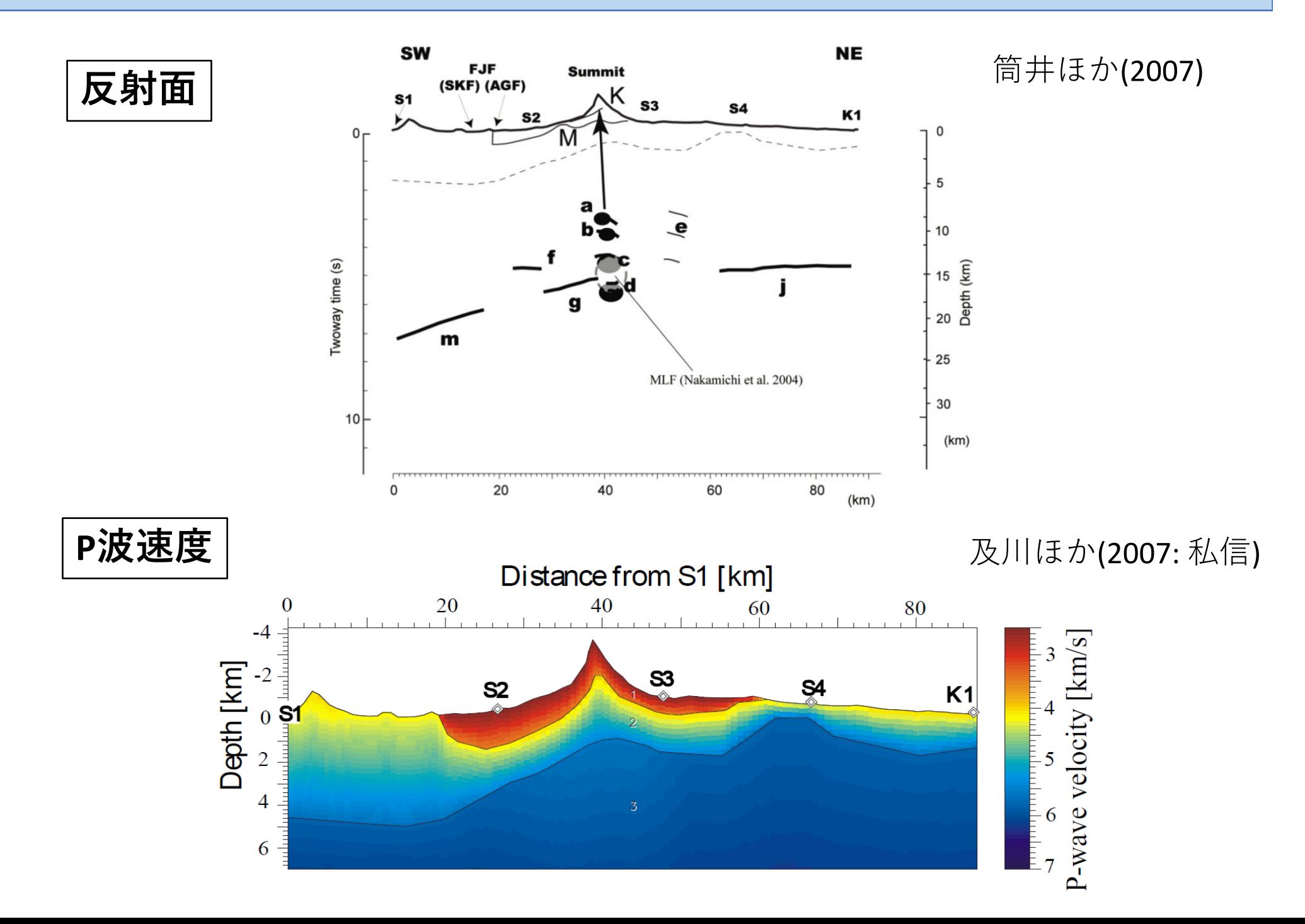

#### 4. Discussion (5/6)

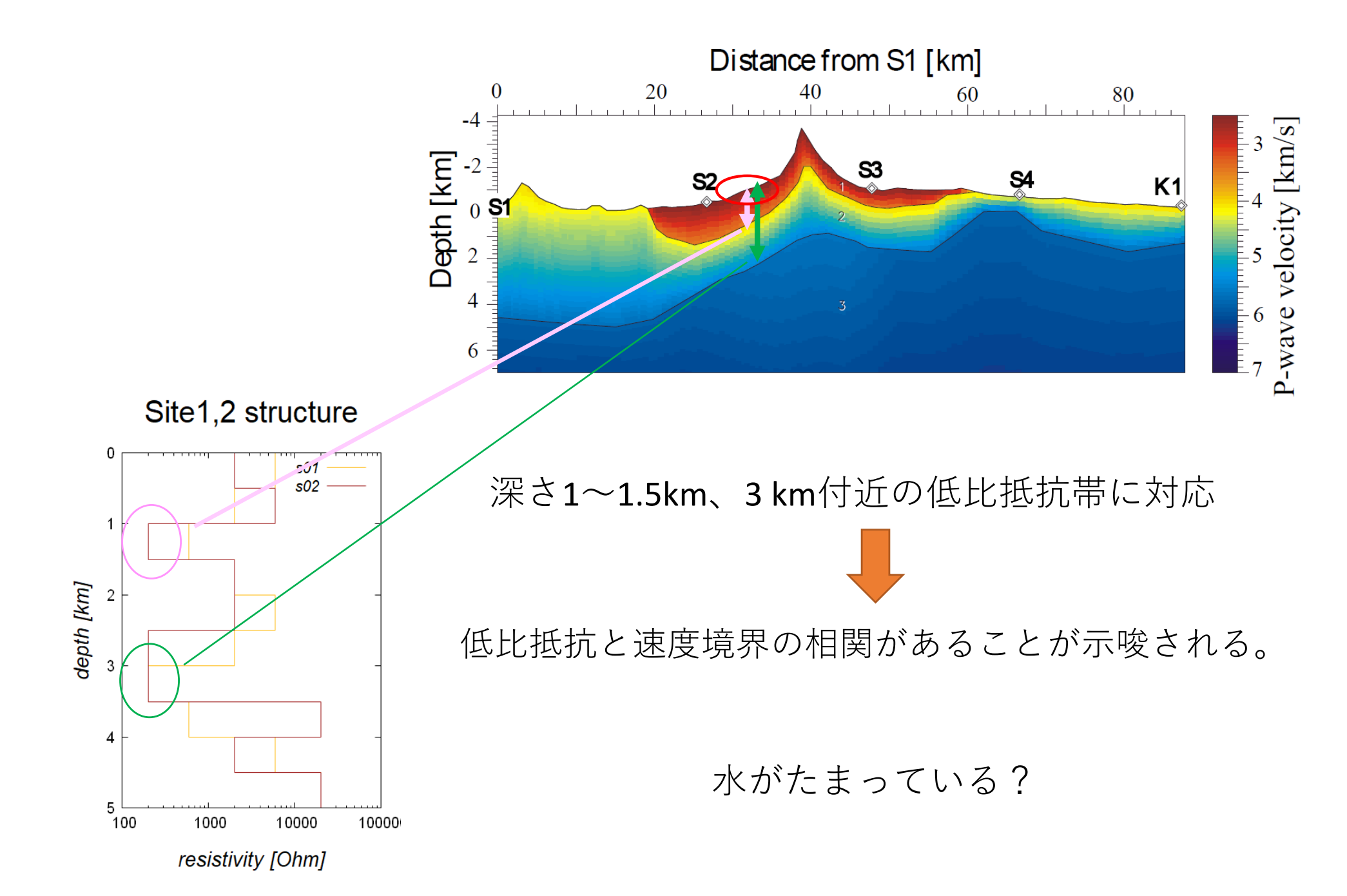

### 4. Discussion (6/6)

より長周期データが取れれば、深い部分を見ることができる可能性

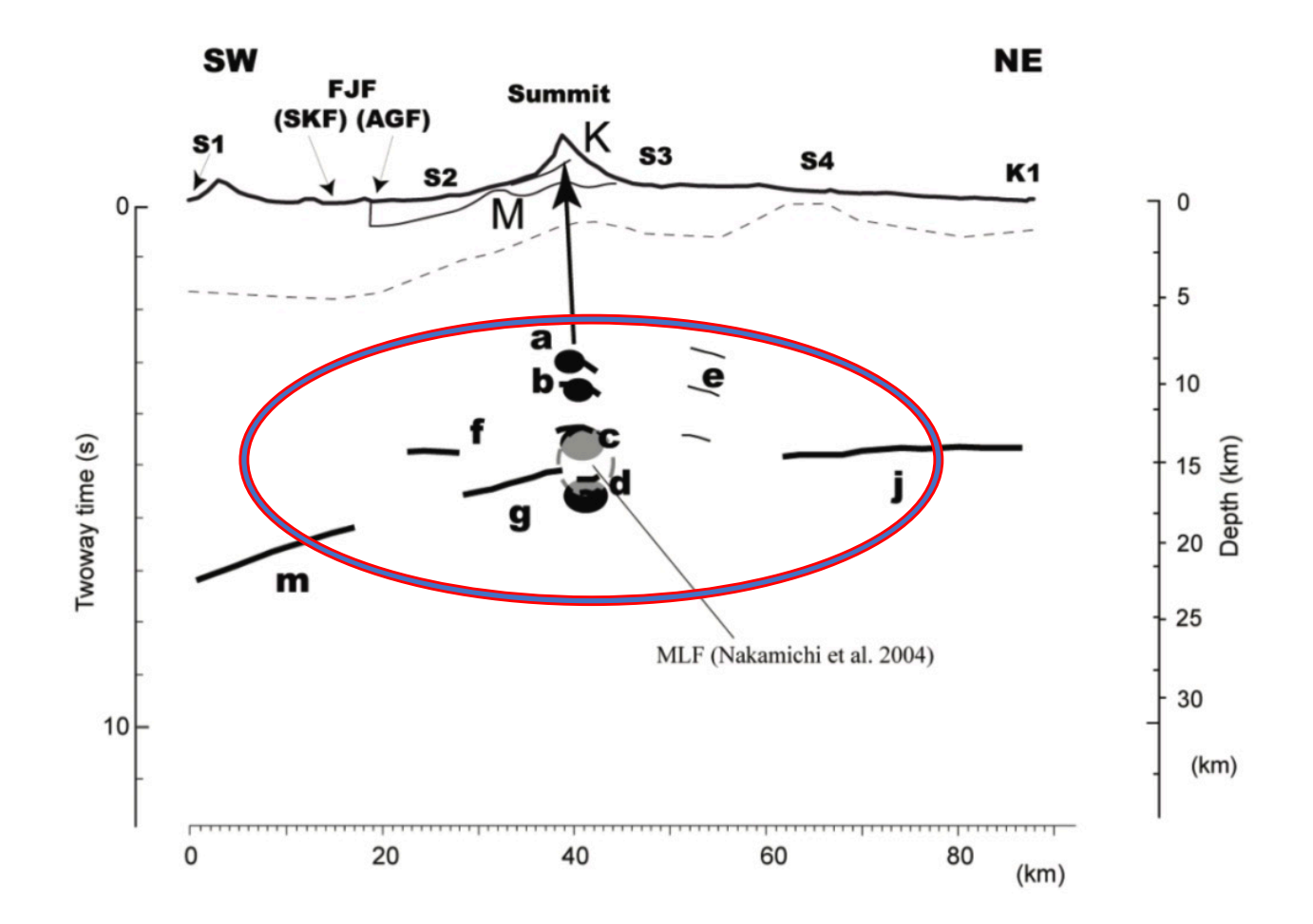

#### Summary

- ・実際に富士山北西部での野外観測を行い、 電場磁場の時系列データを得ることができた。
- ・得られたデータから周波数応答関数を計算し、 見かけ比抵抗と位相を求めた。
- ・データがうまく取れていなかった場合でも、 使えるデータをいかに組み合わせるか検討し、解析を行った。
- ・地下5kmまでの10層モデルを仮定し、比抵抗構造を推定した。 感度による検証も行った。
- ・推定した比抵抗構造と、地震波速度構造との間に相関らしきものが 見られたが、その原因の詳細は不明であり、今後の検討が望まれる。